### **European Long-Term Ecosystem and Socio-Ecological Research Infrastructure**

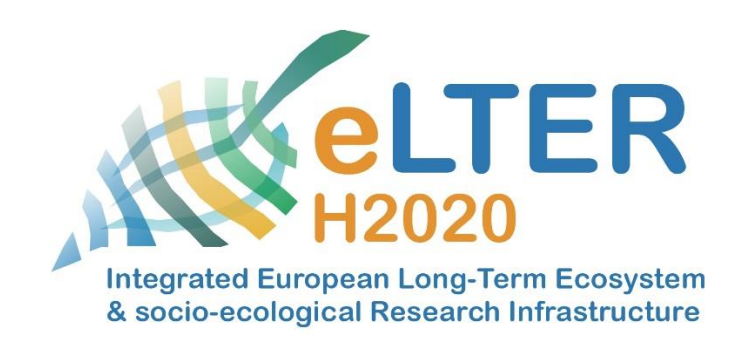

# **Field Specification for data reporting** *Short version*

Authors: Johannes Peterseil & Christoph Wohner Lead partner for deliverable: EAA Other partners involved: FZJ, UFZ, SYKE, CNR

H2020-funded project, GA: 654359, INFRAIA call 2014-2015 Start date of project: 01 June 2015 Duration: 48 months Version of this document: 0.9 Submission date: 30.11.2016 **Dissemination level PU** Public X **PP** Restricted to other programme participants (including the Commission Services) **CO** Confidential, only for members of the consortium (including the Commission Services) **CI** Classified, as referred to in Commission Decision 2001/844/EC

Document ID: eLTER VA Field Specification **District Consoller Consoller Consortium** © eLTER consortium

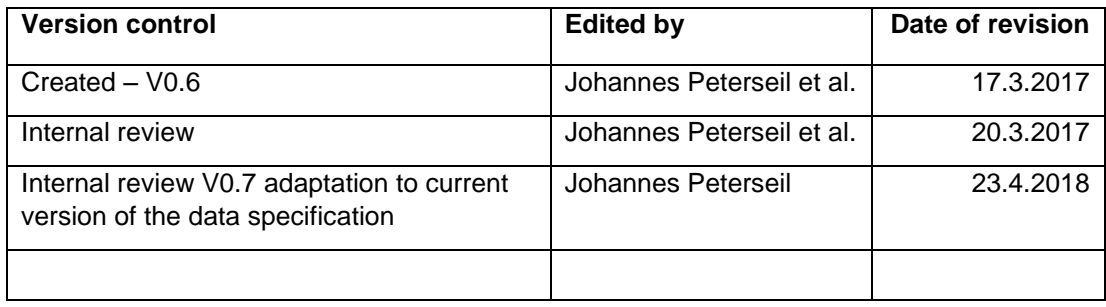

# **1 Introduction**

The following document provides a short reference to the columns used in the reporting template (basic and extended).

When using Microsoft Excel as reporting file format, the different information blocks (e.g. station, method, data, and references) are tables within one spreadsheet.

*ZOEBELBODEN\_VEG\_SPECCOVER\_2015\_V20170315.xls*

- *STATION*
- *METHOD*
- *DATA*
- *Ref\_STYPE etc.*

If text formats (e.g. csv or txt) are used, the information blocks (e.g. station, method, data, references) are provided in separate files and zipped providing

*ZOEBELBODEN\_VEG\_SPECCOVER\_2015\_V20170315.zip*

- *STATION.CSV*
- *METHOD.CSV*
- *REFERENCE.CSV*
- *AT003\_ZOEBELBODEN\_VEGETATION\_2015\_V20170315.CSV*

The different sections are described in the following. The list of fields is following the extended data reporting file using the **Microsoft Excel template**. The lists used in the **basic data reporting template** are marked with bold letters in the column *Field name* and an asterisk (\*).

# **2 Field description**

### **2.1 Station**

Definition: A **station** is an observation entity within a LTER Site or LTSER Platform. Station in this respect is synonym to plot, observation location, sensor location, etc. and is defined by a location, elevation and installation height (if relevant).

Basic information about the stations is provided in the table STATION. If additional fields are needed, e.g. habitat type for vegetation data, optional additional fields (columns) can be created.

In general stations are not described in DEIMS-SDR. In this case additional information need to be provided with the data. Stations also could be uploaded as additional data table.

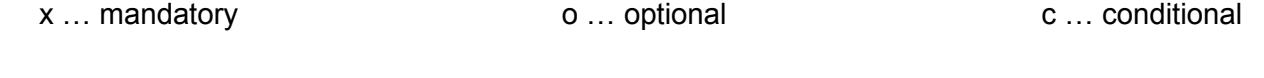

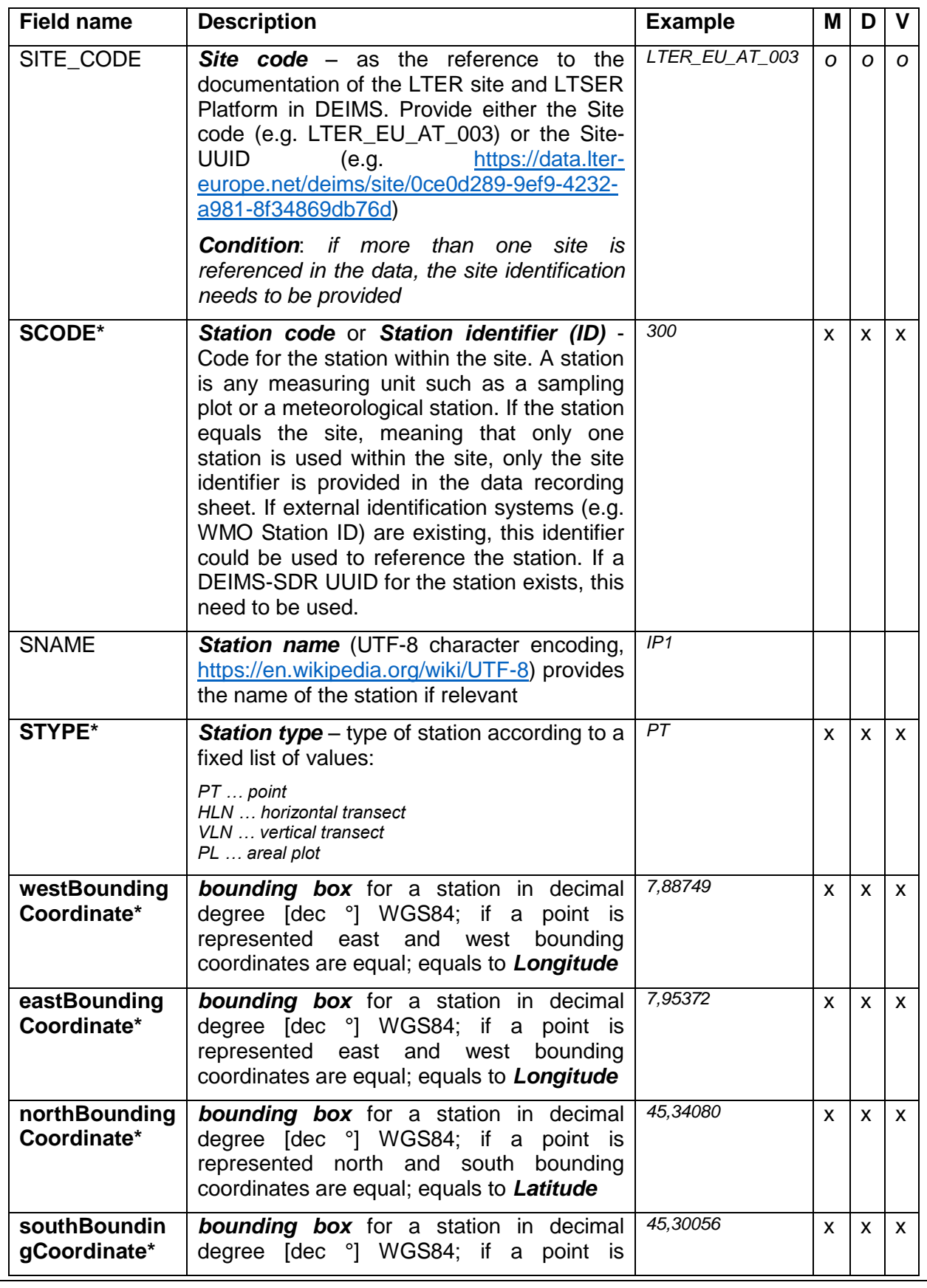

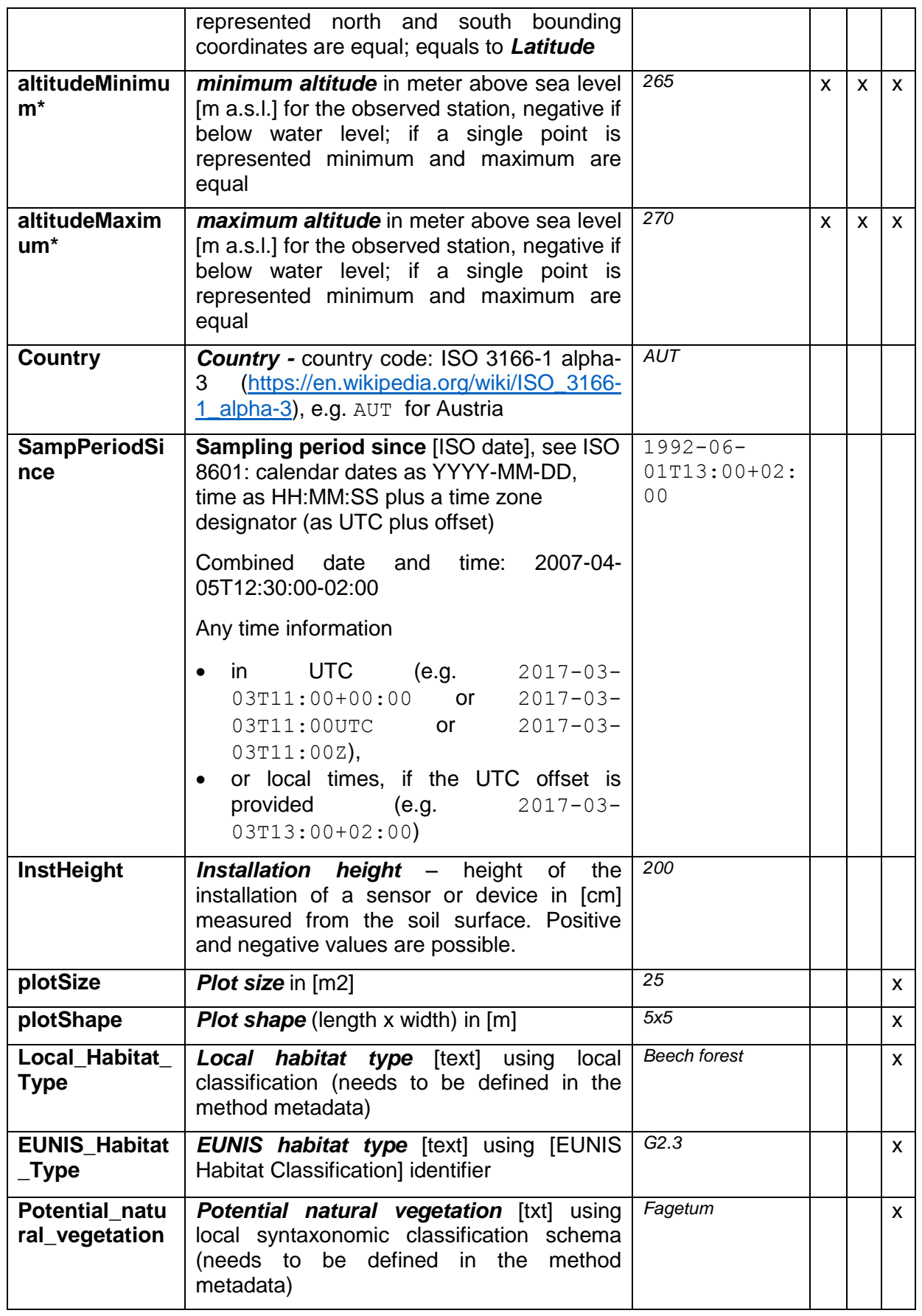

If additional information on the stations (e.g. soil type, geology) needs to be provided additional columns are created in the station table, e.g. soilType. A separate reference files containing the reference list should be provided.

### **2.2 Method**

Definition: A **method** describes the procedure to generate and manipulate the data.

The section contains information on the methods applied for the generation and manipulation of the data. The method section should give an overview on the sampling, the field method and the method used in the lab to create the data value. In addition the method needs to be provided with the metadata description in DEIMS.

x … mandatory o … optional c … conditional

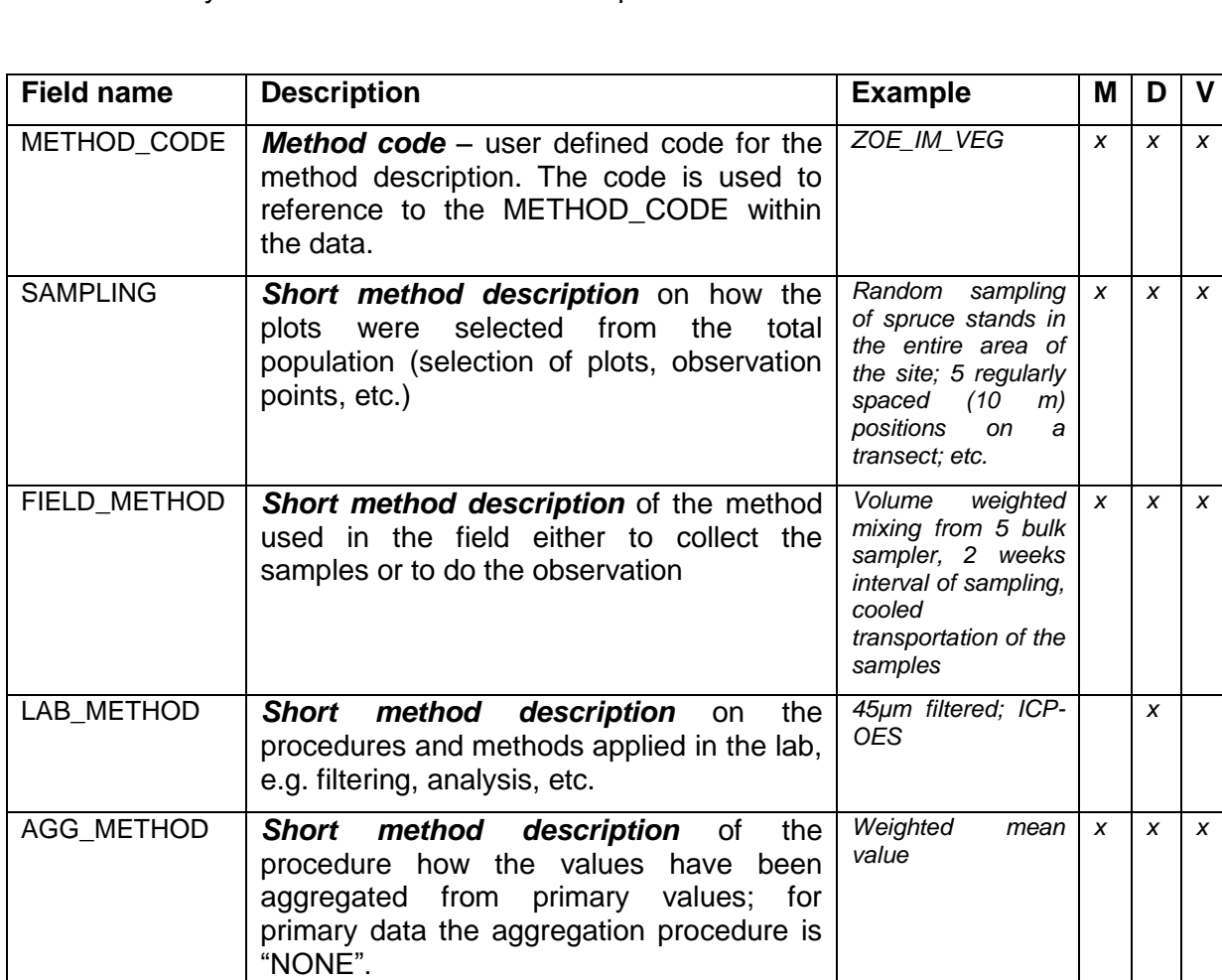

In case the method is sufficiently described by the metadata record in DEIMS, the *METHOD. CSV* file can contain the following information (including the reference to the :

Page 6 of 15

"*For details to the methods applied please refer to the respective metadata record on DEIMS.*

*[https://data.lter-europe.net/deims/dataset/xxxxxxxxx]*"

#### **2.3 Data**

Definition: The **data** are defined as the section where the observation values are provided.

This section contains data on any observation or measurement in the different compartments of the ecosystem. It includes bio-geochemical measurements as well as biotic observations

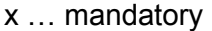

x mandatory control of the optional conditional c ... conditional c ... conditional

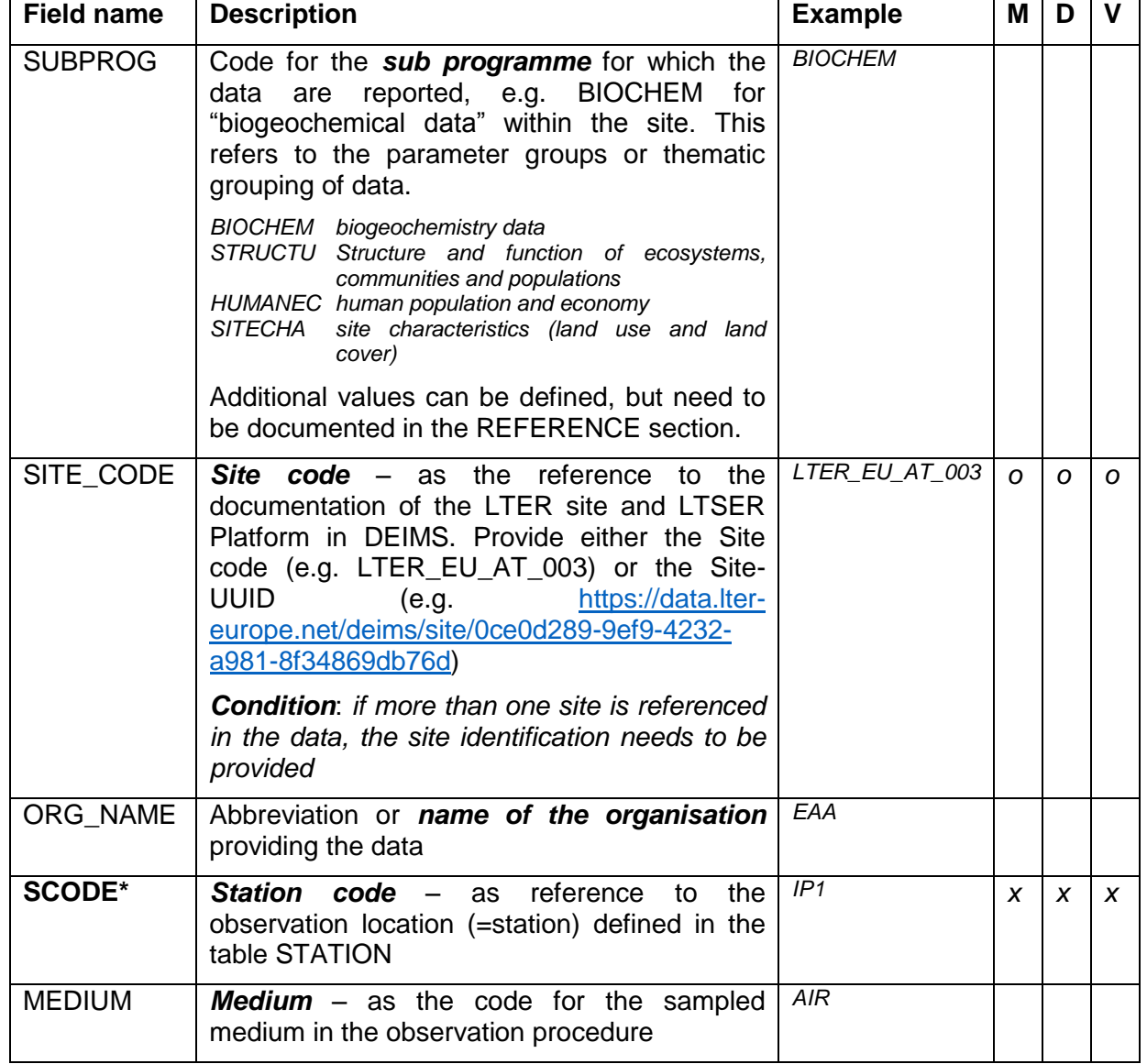

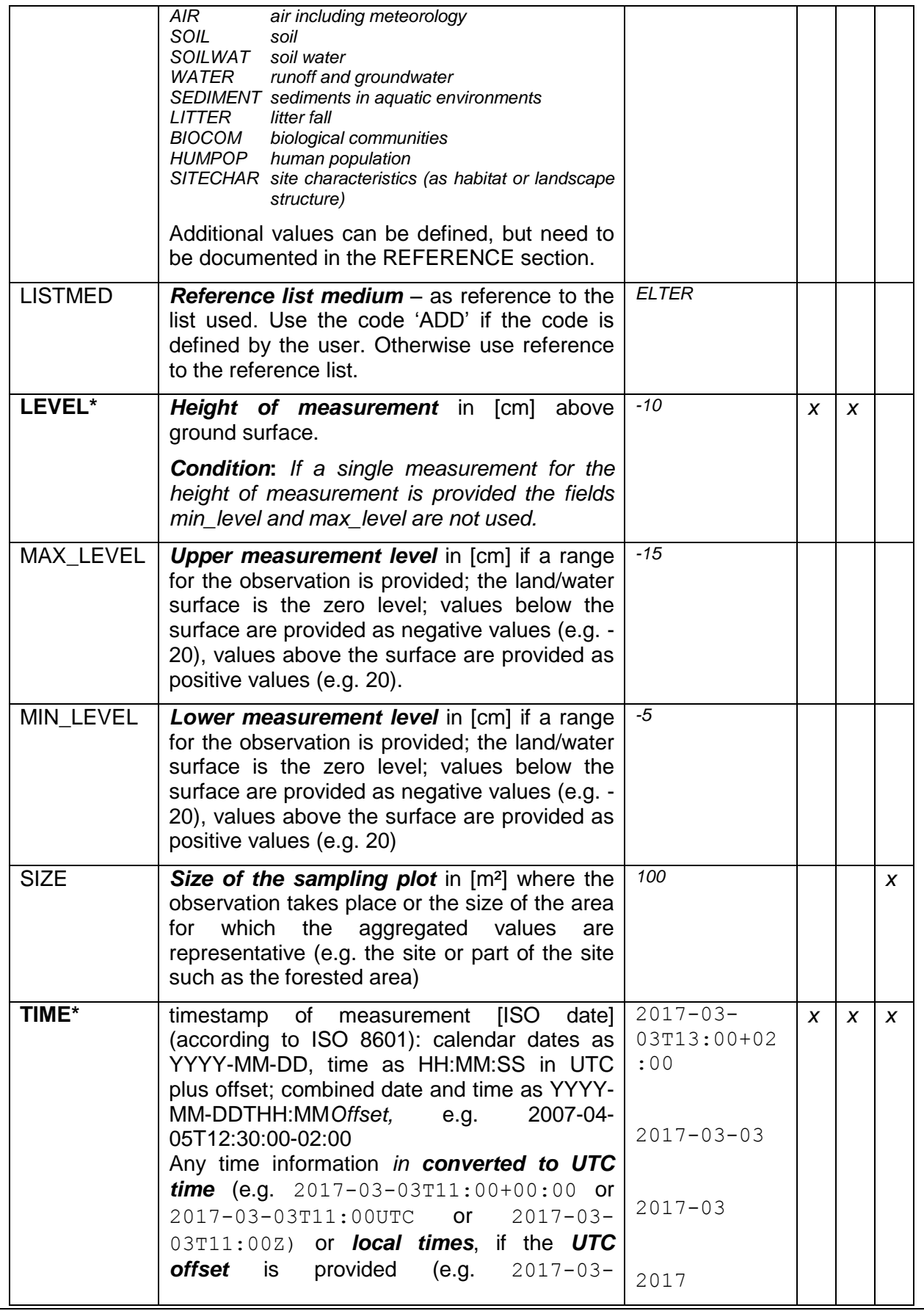

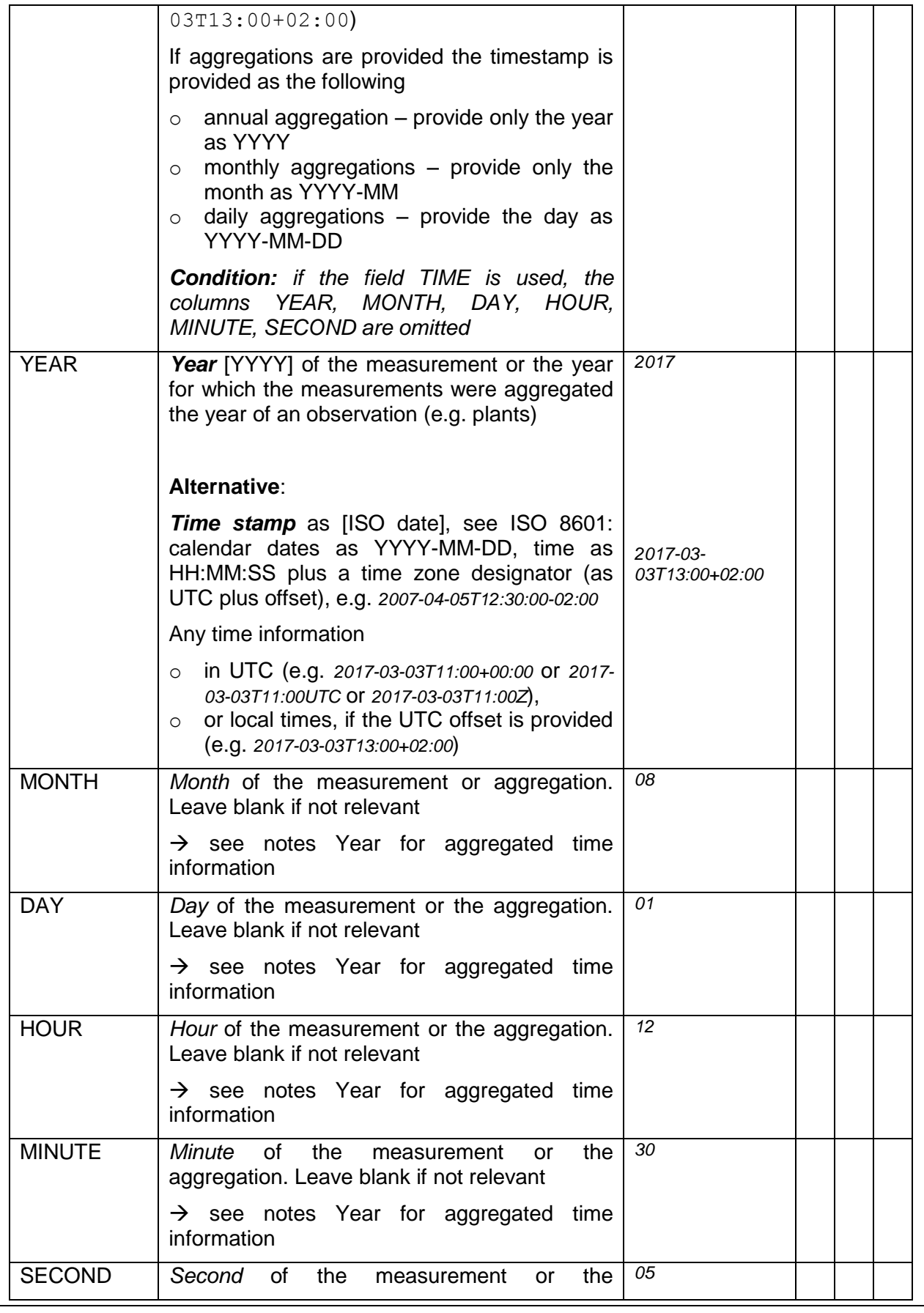

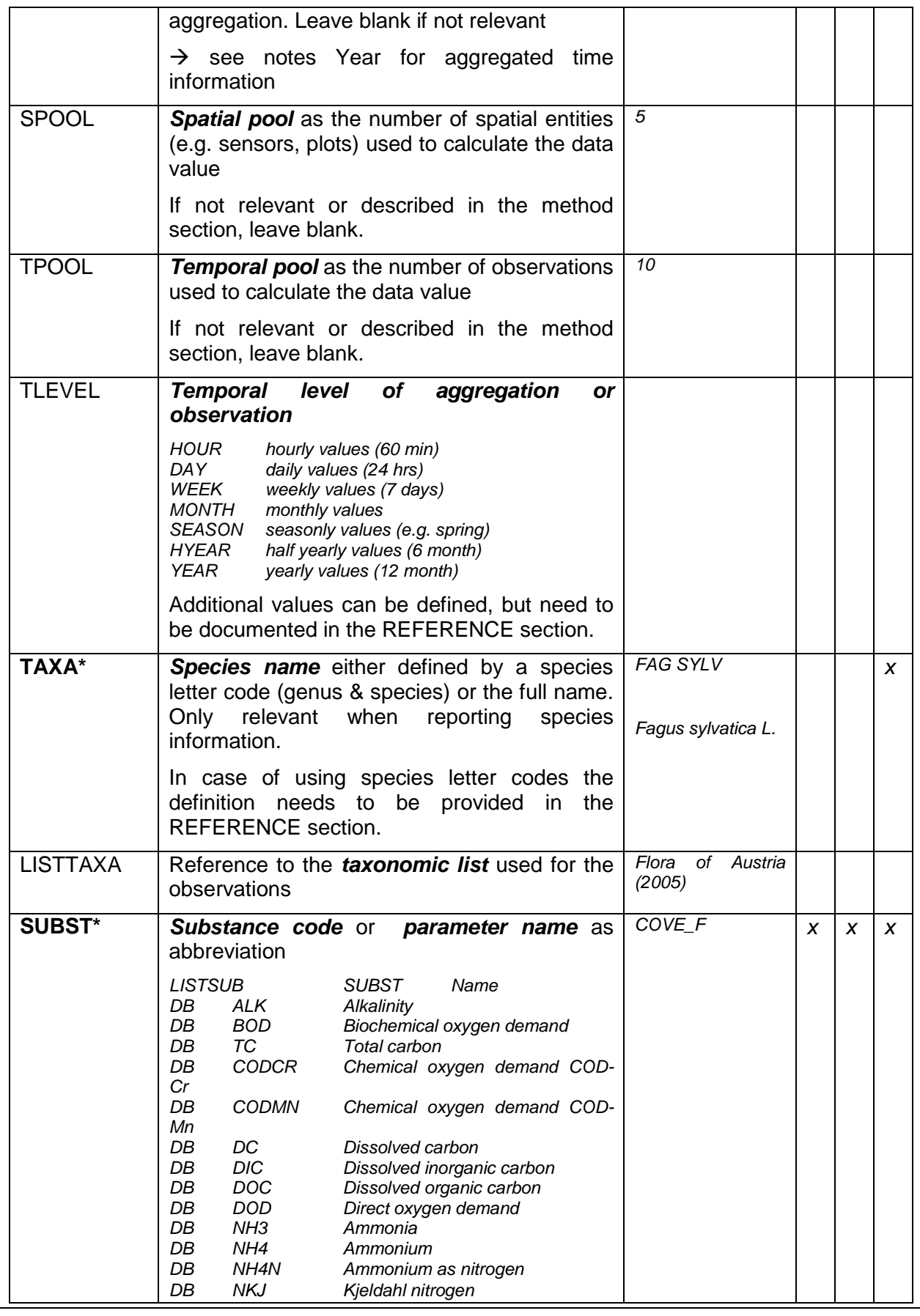

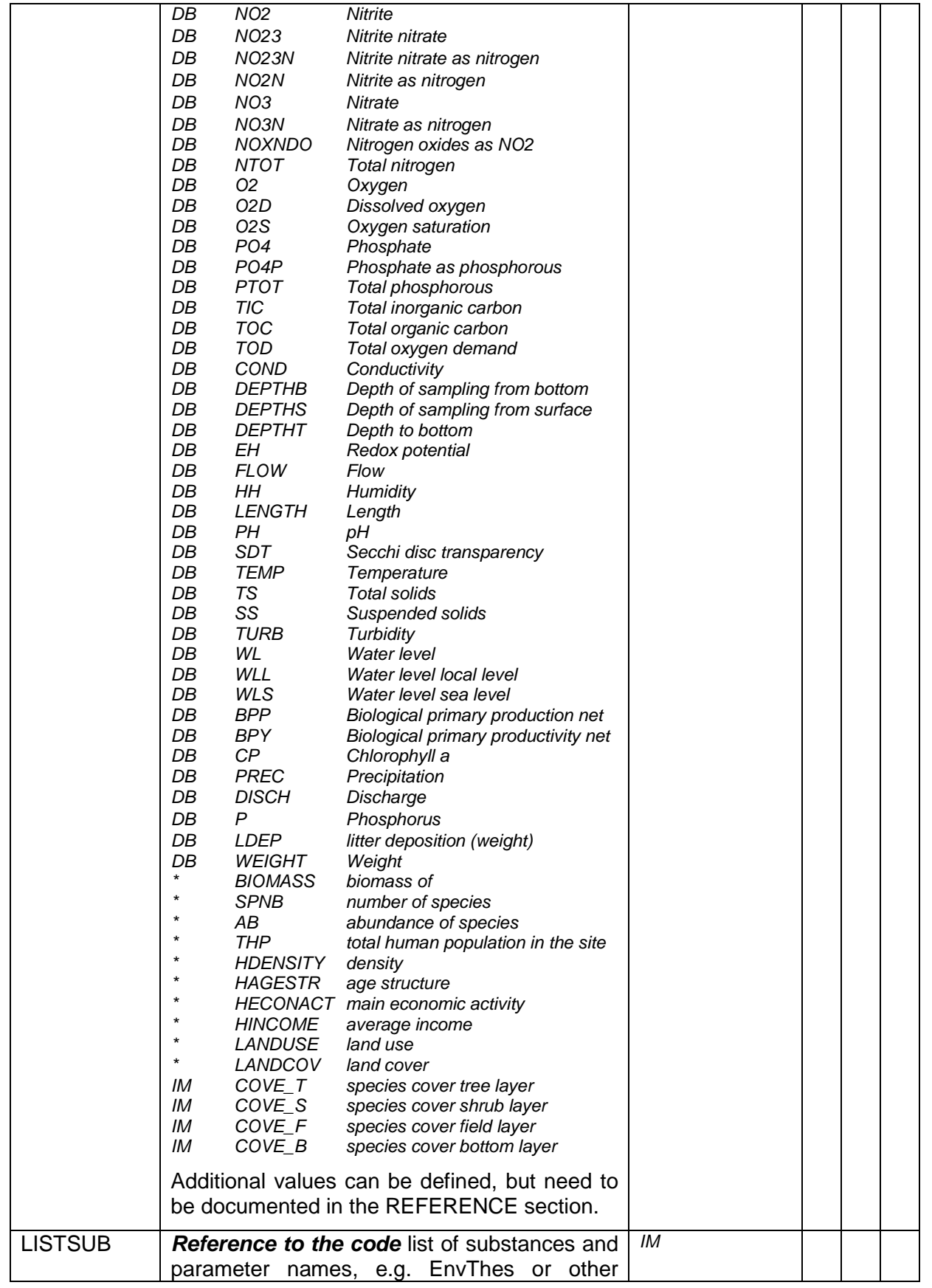

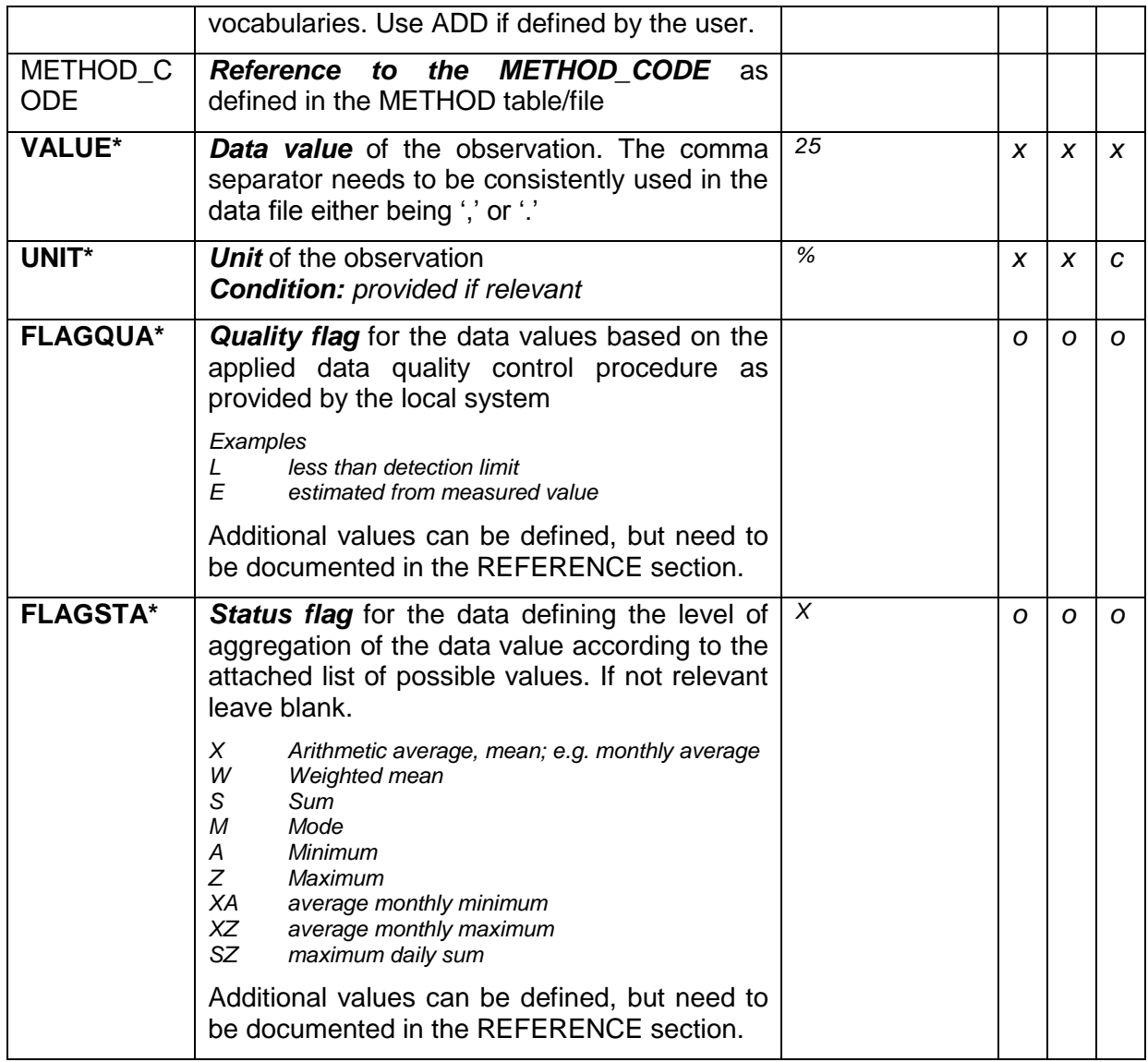

If the list of parameters (measures) is standardised and repeated measurements are made (e.g. in experimental design) the measures also can be provided in columns. In this case no specific information on the single values can be given (e.g. quality). In the example an alternative form of data reporting is provided. This format is not recommended for the basic eLTER data reporting.

## **2.4 Reference**

This section is about to provide the definitions for the codes used in the data reporting.

If using the *Microsoft Excel template* the reference lists are provided in separate tables within the spreadsheet, e.g. Ref\_SUBST.

If using text files the references are provided as separate file being structured as defined in the following. All definitions are provided in a single file.

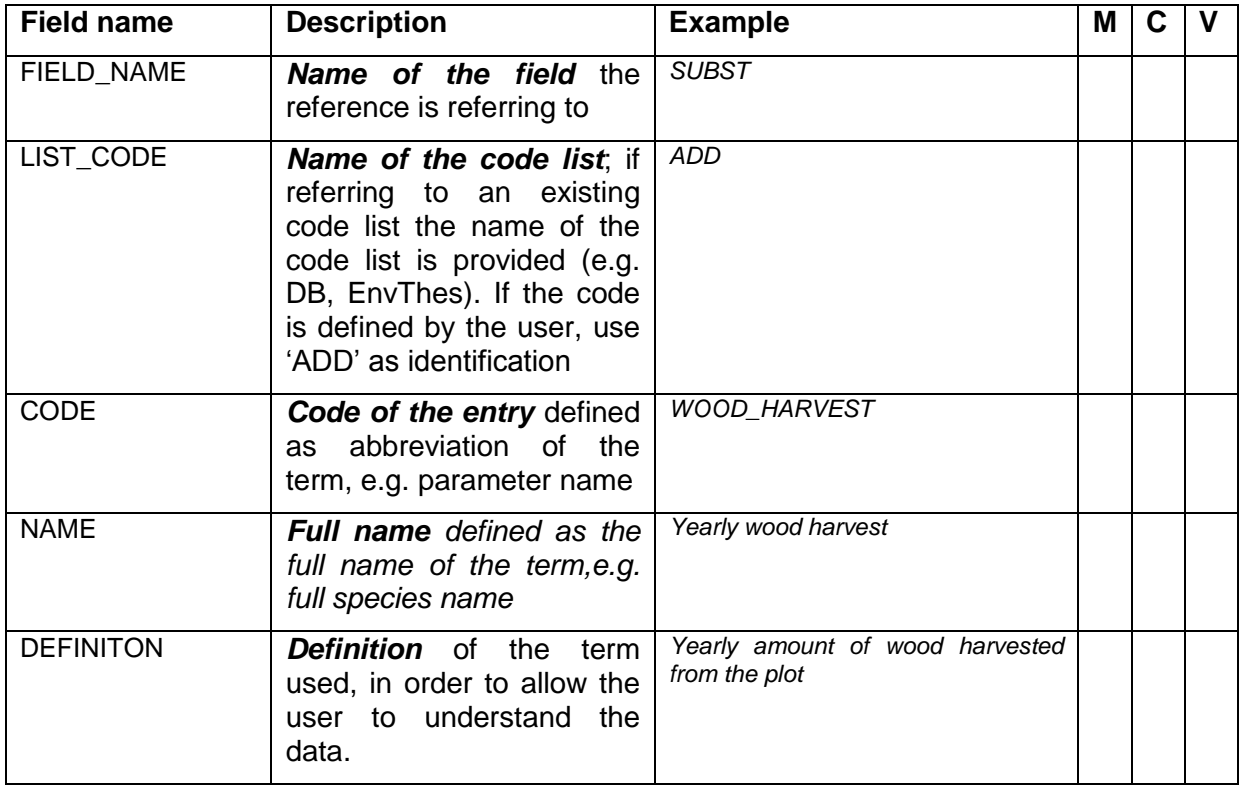

If additional fields (e.g. identifier) are needed, please add them to the reference table.

# **3 Examples**

### **3.1 Example station description**

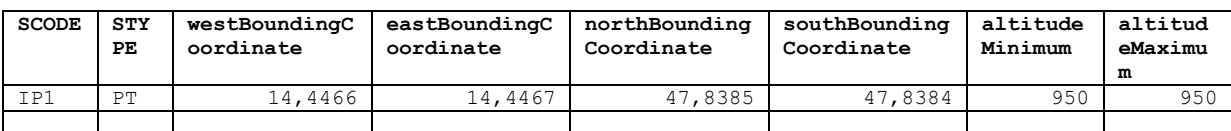

### **3.2 Example biophysical data**

Recommended version basic format

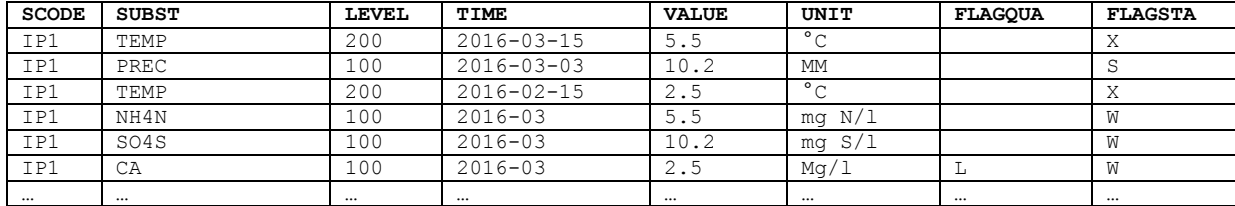

#### Alternative version

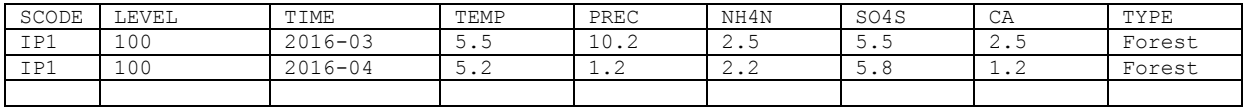

*Note:* Resolution and methods needs to be ddescribed in detail for the single parameter. Additional information for each value (e.g. aggregation level or quality) cannot be provided in this format.

### **3.3 Example biodiversity data**

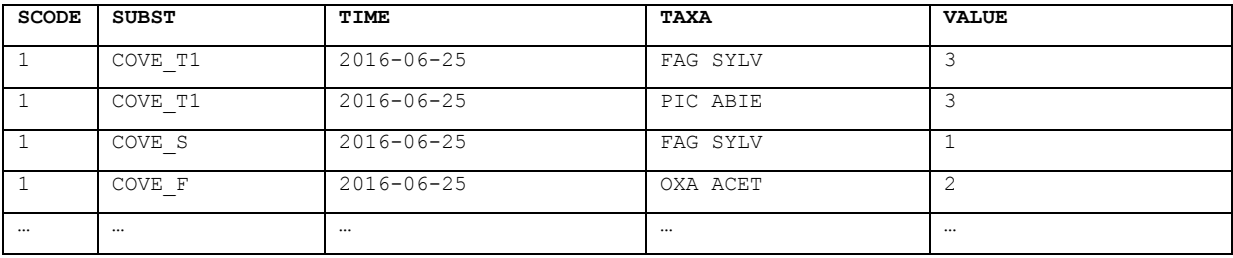

### **3.4 Example method documentation**

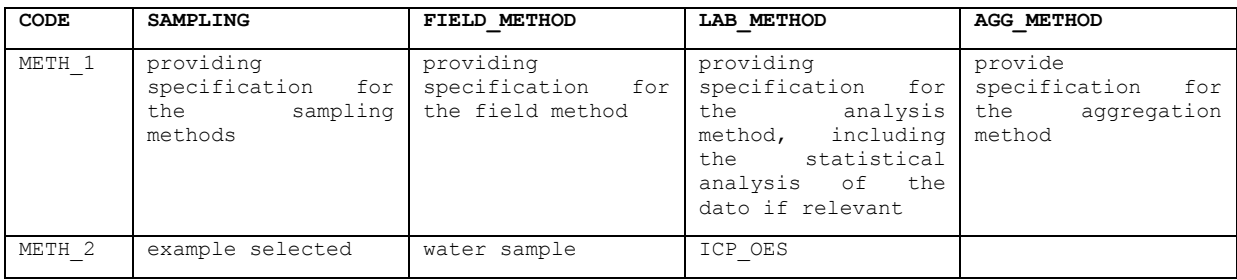

### **3.5 Example reference list**

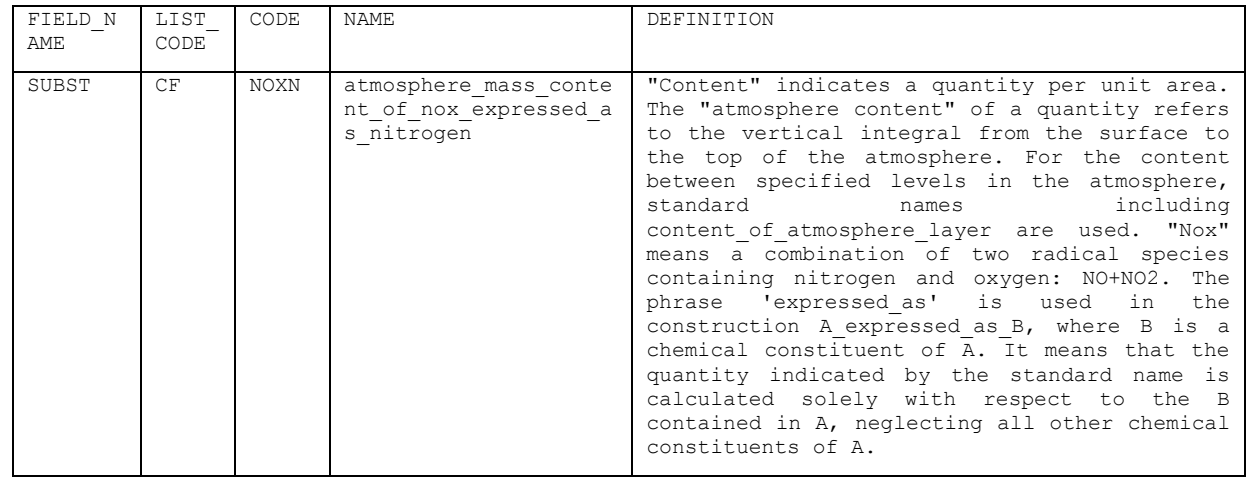

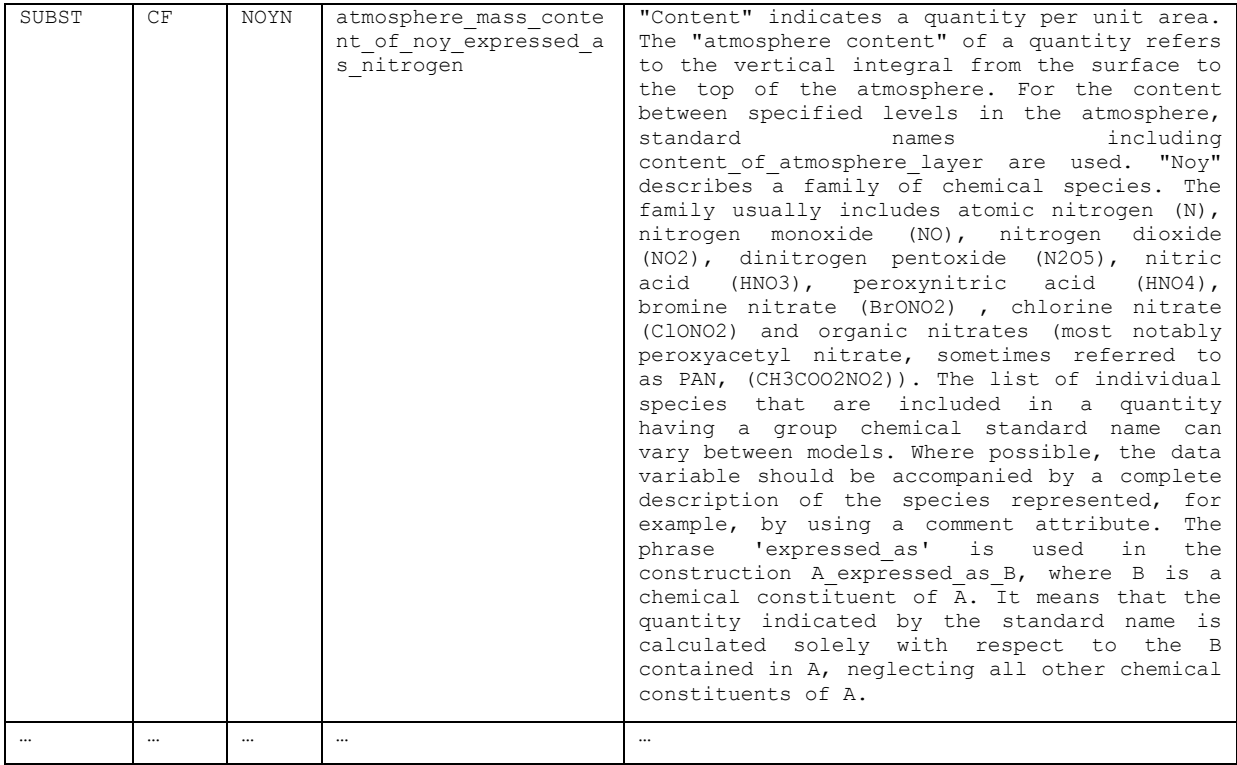

Page 15 of 15